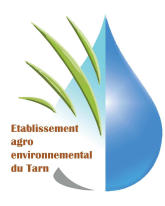

# **PRINCIPE DE PROTOCOLE IBGN SIMPLIFIE**

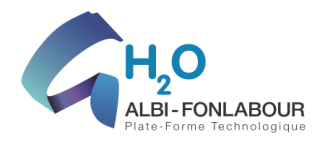

# **le présent protocole préconise**

d'échantillonner 12 prélèvements en combinant :

– un échantillonnage des habitats dominants basé sur 8 prélèvements unitaires ;

– un échantillonnage des habitats marginaux, basé sur 4 prélèvements, qui permettra de garantir une conformité suffisante avec le protocole IBGN.

### **Choix des stations**

Pour être représentative de la morphologie d'un tronçon de cours d'eau, la station sera calée préférentiellement sur des séquences de faciès radier/mouille.

La largeur du lit à plein bord **(notée Lpb)** Pour les très petits cours d'eaux (classe TP), souvent plus hétérogènes, il est préférable de prendre en compte 3 séquences radier - mouille **(soit 18\* Lpb)**.

### **Positionnement de la stations**

- 1. Estimer visuellement la largeur à plein bord Lpb.
- 2. Repérer visuellement sur une longueur suffisante

3. Choisir les séquences contiguës les plus représentatives, en prenant soin d'éviter d'y inclure des singularités morphologiques.

4. Mesurer la largeur moyenne à plein bord, sur une dizaine de transects.

5. Choisir et calculer la longueur totale de la station (12, 18 ou 6 Lpb selon les cas) qui sera notée Lt, en mètres.

6. Positionner une première limite de station (amont ou aval), sur une limite de faciès caractéristique, par exemple la tête d'un radier.

7. Se déplacer d'une longueur de station le long du cours d'eau, en prenant soin d'identifier les limites des principaux faciès : radiers, plats, mouilles (3).

8. Positionner la deuxième limite de station sur la structure équivalente à celle choisie comme première limite (ex : tête de radier) la plus proche de la distance calculée.

### **Identification des stations**

Chaque station sera identifiée très précisément par les informations suivantes :

- code station (précédé du code bassin, au format RNB) ;
- nom du cours d'eau ;
- nom de la station ;
- nom et code INSEE de la commune ;
- altitude ;
- largeur du lit à plein bord **Lpb** ;
- longueur totale de la station **Lt** (soit 18\* Lpb);

– latitude et longitude (GPS) des points limites amont et aval.

Ces informations sont à renseigner selon les indications fournies dans les fiches de prélèvement par station.

La réalisation d'un schéma côté positionnant les lieux de prélèvements n'est pas superflue

### **Estimation de la superficie mouillée**

La longueur totale de la station notée **Lt,** en mètres La superficie mouillée, calculée par le produit **{Lt \* Lm}**, est estimée en m2 et notée **Sm**.

# **Identification des substrats marginaux représentatifs**

Les différents substrats marginaux représentatifs sont identifiés, et leur présence est notée sur la feuille d'échantillonnage par la lettre **M** 

### **Identification des substrats dominants**

Les différents substrats dominants présents sur la station (superficie totale de chaque support > 5 % de la surface mouillée) sont notés sur la feuille d'échantillonnage par la lettre **D**

**D 3** – pour les substrats occupant plus de 50 % de la superficie totale de la station ;

**D 2** – pour les substrats occupant plus de 25 % et au maximum 50 % de la superficie totale ;

**D 1** – pour les substrats occupant plus de 5 % et au maximum 25 % de la superficie totale.

# **Positionnement des prélèvements dans la station**

Les 12 prélèvements sont réalisés en 3 groupes de 4 relevés (ou 3 « bocaux ») . En pratique, cela signifie :

- − identifier sur le terrain les supports dominants (superficie > 5 %) et marginaux (ͨ 5 %)
- − réaliser un premier groupe de 4 prélèvements sur les supports marginaux, suivant l'ordre d'habitabilité (bocal 1) ;
- − réaliser un deuxième groupe de 4 prélèvements sur les supports dominants, suivant l'ordre d'habitabilité (bocal 2) ;
- − réaliser un troisième groupe de 4 prélèvements sur les supports dominants, en privilégiant la représentativité des habitats (bocal 3).

# **Expression des résultats**

Les résultats seront exprimés sous la forme de 3 listes faunistiques par échantillon, soit une liste pour chaque

bocal. Ces listes permettront par différentes combinaisons de recalculer :

- une liste « équivalente IBGN » (B1 + B2) ;
- une liste « habitats dominants »  $(B2 + B3)$ ;
- une liste « habitats marginaux » (B1) ;
- une liste « faune globale »  $(B1 + B2 + B3)$ .

Ce protocole permettra donc d'inclure dans le futur indice des métriques calculées séparément sur la faune des habitats dominants et marginaux et sur la faune globale, et de calculer une note d'indice « équivalent IBGN »

Après identification des macroinvertébrés présents dans une station, une liste faunistique est établie, répertoriant l'ensemble des taxons trouvés par groupes faunistiques, et indiquant le nombre total de taxons.

Le **calcul de l'indice** est établi à partir du tableau « Valeurs de l'IBGN selon la nature et la variété taxonomique de la macrofaune » (**Annexe 4**). On détermine tout d'abord la **variété taxonomique (∑t),** c'est-à-dire le nombre total de taxons identifiés (le nombre d'individus par taxon n'est pas pris en compte).

Il faut ensuite rechercher le **groupe faunistique indicateur (GI)** dans la liste fournie et sélectionner le taxon qui présent le degré de polluo-sensibilité le plus élevé de l'échantillon intégral de la station étudiée. Ce taxon doit être représenté par au moins 3 ou 10 individus, selon les indications données dans la liste des 38 taxons indicateurs. L'indice peut alors être lu dans le tableau des valeurs de l'IBGN : il est au croisement de la colonne de la variété taxonomique et de la ligne du groupe faunistique indicateur.

### Par exemple :

. si GI = 8 et  $\Sigma t$  = 33 alors IBGN = 17

. si GI = 3 et  $\sum t = 14$  alors IBGN = 7

La variété taxonomique **(∑t)** donne essentiellement des renseignements sur la variété des habitats présents dans le cours d'eau. Le groupe faunistique indicateur **(GI)** donne, lui, plus d'information sur la qualité physico-chimique de l'eau.

Il faut donc tenir compte de ces différents renseignements pour interpréter l'indice.

Un indice 16 peut être obtenu avec :

. un **GI** de 9 et un **∑t** de 25 taxons, ce qui indique une excellente qualité d'eau mais avec un milieu de vie (des microhabitats) peu diversifié.

. un **GI** de 3 et un **∑t** de 50 taxons, ce qui indique une eau de qualité médiocre mais un milieu très diversifié (nombreux microhabitats à forte capacité d'accueil).

Aussi l'exploitation de la note indicielle n'est possible que si elle s'accompagne d'une interprétation intégrant les caractéristiques du milieu (physiques, morphologiques, substrat, végétation…) et la composition du peuplement. Tous ces facteurs devront être pris en compte pour juger de la qualité hydrobiologique d'un cours d'eau.